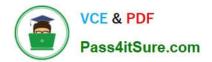

# C\_TSCM52\_66<sup>Q&As</sup>

SAP Certified Application Associate - Procurement with SAP ERP 6.0 EHP6

## Pass SAP C\_TSCM52\_66 Exam with 100% Guarantee

Free Download Real Questions & Answers **PDF** and **VCE** file from:

https://www.pass4itsure.com/c\_tscm52\_66.html

### 100% Passing Guarantee 100% Money Back Assurance

Following Questions and Answers are all new published by SAP Official Exam Center

Instant Download After Purchase

- 100% Money Back Guarantee
- 😳 365 Days Free Update
- 800,000+ Satisfied Customers

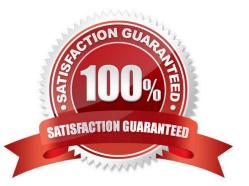

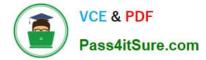

#### **QUESTION 1**

Reservations with a due date in the past still exist in the system. The material requirement became obsolete in the meantime.

What is the prerequisite for having the reservations deleted automatically?

- A. Goods movements for the reservation items must be allowed.
- B. The ATP check for the reservation has to be executed before the system can delete the reservation.
- C. The reservation was initially created automatically by the system.
- D. A retention period for reservation items must be defined on plant level.

Correct Answer: D

#### **QUESTION 2**

Which of the following are SAP Solution Manager usage scenarios? (Choose two)

- A. Legacy system data mapping
- B. Implementation of SAP solutions
- C. User productivity monitoring
- D. Service desk
- Correct Answer: BD

#### **QUESTION 3**

You have an open purchase order for a valuated material.

What changes can you make to the master data here? (Choose two)

- A. Material type from ROH (raw material) to FERT (finished product)
- B. Material group in the material master from material group 1 to material group 2
- C. Fixed vendor in the source list from vendor A to vendor B
- D. Base unit of measure in the material master from EA (each) to KG (kilogram)

Correct Answer: BC

#### **QUESTION 4**

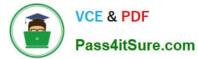

You want to change the valuation class of a material. The system does not permit this change.

Which of the following answers describe possible reasons? (Choose three) A. Outstanding requests for quotations that have not been deleted still exist for the material

- B. Outstanding purchase orders that have not been deleted still exist for the material
- C. Outstanding production orders that have not been deleted still exist for the material
- D. There are purchase requisitions for the material that needs to be released
- E. There is valuated stock for the material in the current period

Correct Answer: BCE

#### **QUESTION 5**

Where do you define a fixed vendor for a specific period in time?

- A. In the info record at client level (regular vendor)
- B. In the quota arrangement at plant level
- C. In the source list at plant level
- D. In the material master at plant level

Correct Answer: C

 Latest C TSCM52 66
 C TSCM52 66 Study Guide
 C TSCM52 66 Braindumps

 Dumps
 C TSCM52 66 Study Guide
 C TSCM52 66 Braindumps